## Exportní soubor pro mzdové programy

Při vytváření výsledovky v programu Docházka 3000 máte možnost ve druhém kroku (po doběhnutí výpočtů) zatrhnout volbu Export. Ta umožní vytvoření exportního souboru vysledovka.csv se zdrojovými daty pro mzdové systémy. Soubor lze stáhnout po zobrazení výsledovky v okně prohlížeče. Pod tabulkou výsledovky najdete odkaz na soubor, takže jej přes pravé tlačítko můžete stáhnout k sobě na disk, do vámi zvolené složky.

Soubor má textový obsah. Jedná se data na řádcích, kde jsou jednotlivé položky (sloupce) oddělený středníky. Tento soubor lze s výhodou použít pro import do mzdových systémů, které dokáží data importovat. Obsah souboru bude v této dokumentaci podrobně popsán, takže může sloužit jako vodítko pro firmy nabízející mzdové programy, které by chtěli do svých mezd podporu pro Docházku 3000 implementovat.

Pokud soubor otevřeme například wordpadem, bude jeho obsah následovný:

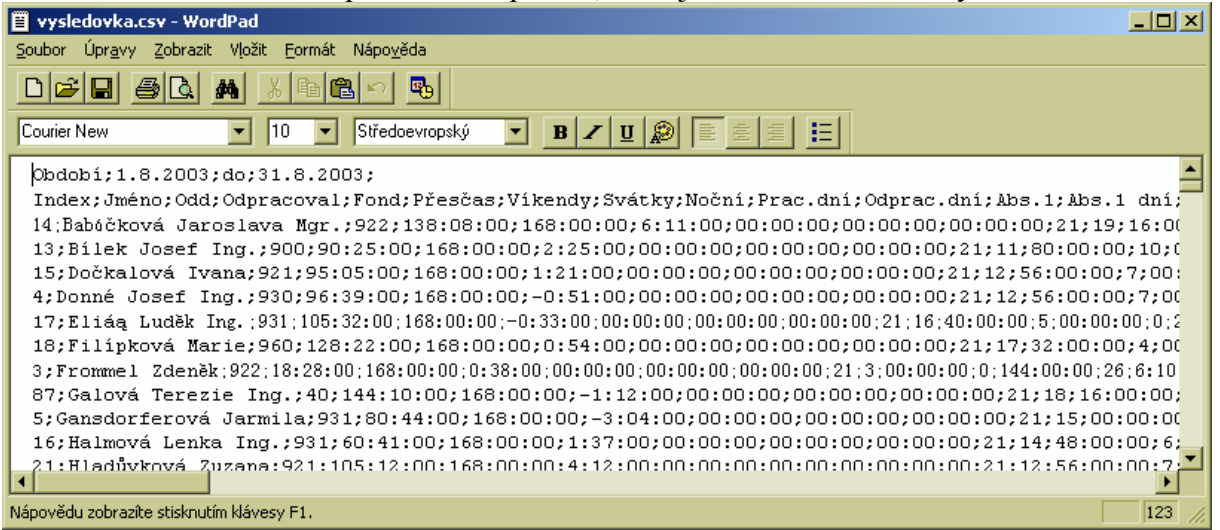

Data jsou oddělena středníky, takže pro programové zpracování je jejich načítání jednoduché. Parsovat taková data není problém. Pro účely této dokumentace ale použijeme náhledové obrázky s daty převedenými do excelu. Tato forma je pro sběžnou orientaci člověkem přehlednější. Data jsou jednoduše převedena do sloupců s nastavením oddělovače na středník:

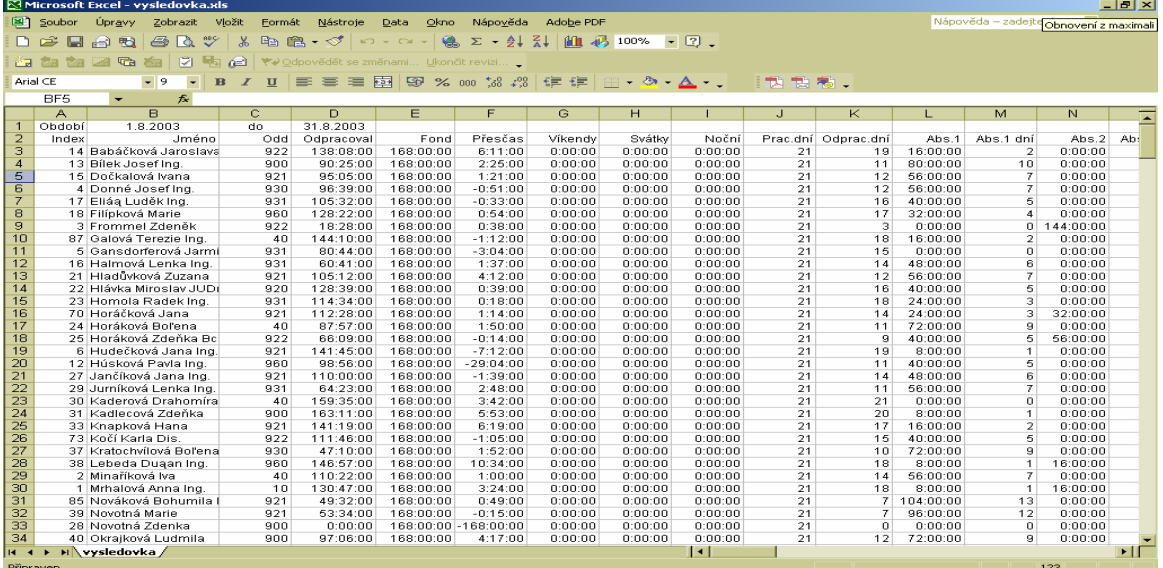

## **Nyní tedy již k popisu obsahu souboru.**

První řádek obsahuje informace o zpracovávané období.

Druhý řádek obsahuje textový popis jednotlivých sloupců, jejichž data jsou na následujících řádcích – každý zaměstnanec je na samostatném řádku. Časové údaje hodin jsou ve formátu hh:mm:ss, kde hh jsou hodiny, mm jsou minuty a ss je vždy rovno 00.

Dále tedy uvádíme podrobnější popis významu jednotlivých položek ve sloupcích:

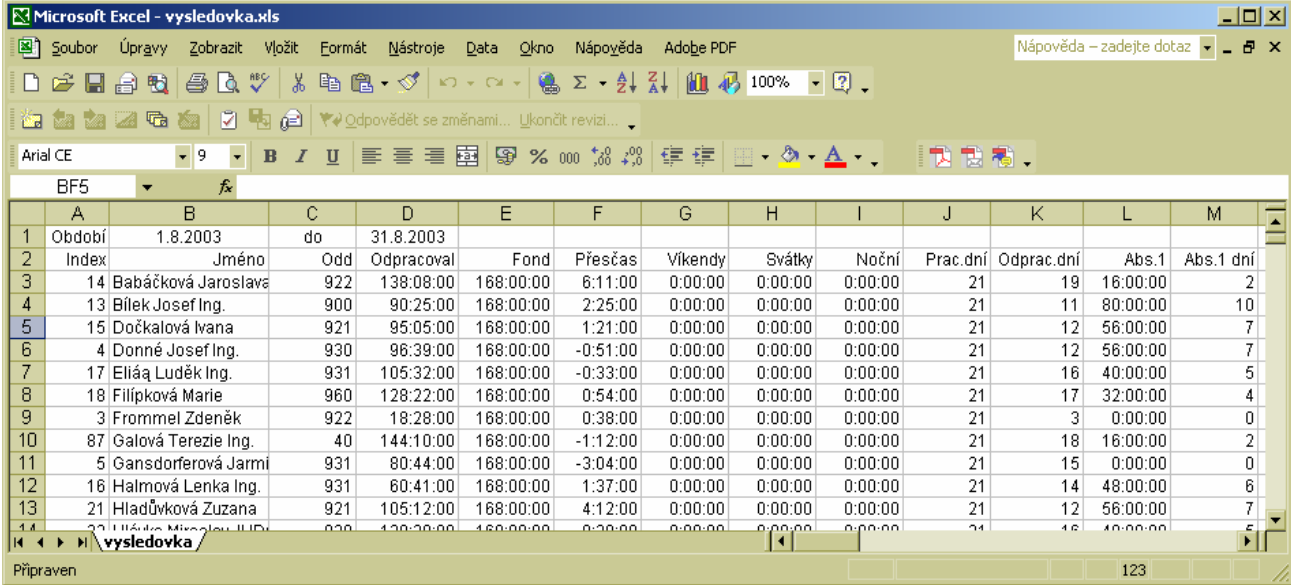

Index ... osobní číslo zaměstnance, jednoznačný číselný identifikátor.

Jméno ... Příjmení a jméno zaměstnance

Odd ... Číselný kód organizační složky (oddělení, středisko a podobně)

Odpracoval... Počet hodin, které zaměstnanec odpracoval na pracovišti

- Fond ... celkový požadovaný fond pracovní doby za období (kolik odpracovat měl)
- Přesčas ... Hodiny odpracované a uznané nad rámec fondu. Pokud odpracuje méně, je číslo záporné. Tedy Přesčas =  $(odpracoval + suma uznaných absencí) - fond$
- Víkendy ... Celková odpracovaná doba v soboty a neděle
- Svátky ... Celková odpracovaná doba ve státní svátky
- Noční ... Celková odpracovaná doba na noční práci. Standardně mezi 22:00 až 6:00 s min. délkou 30 minut denně – parametry lze ale při vytváření výsledovky přenastavit.

Prac.dní ... Celkový počet pracovních dní ve vyhodnocovaném období

Odprac.dní ... Počet dní, které zaměstnanec alespoň částečně strávil na pracovišti.

Dále následují sloupce s vyhodnocením doby čerpané na jednotlivých absencích (či přerušeních), které je uznaná do docházky a pracovník jí tedy nemusí nadělávat. Kromě abs. 7 a 8, kde je uvedena vyznačená délka čerpání i když se absence neuznává do odprac.doby. Každá absence je vždy ve dvou sloupečcích. První udává údaj v hodinách, druhý pak ve dnech, kdy byla absence vyznačena jako celodenní.

| $ \Box$ $\times$<br>Microsoft Excel - vysledovka.xls         |                                                                                                    |                               |          |           |           |                |          |                                  |         |           |                                                                                                    |           |          |     |
|--------------------------------------------------------------|----------------------------------------------------------------------------------------------------|-------------------------------|----------|-----------|-----------|----------------|----------|----------------------------------|---------|-----------|----------------------------------------------------------------------------------------------------|-----------|----------|-----|
|                                                              | 图 Soubor<br>Úpravy<br>Vložit<br>Nápověda<br>Zobrazit<br>Formát<br>Nástroje<br>Data<br>Okno<br>Adobe PDF |                               |          |           |           |                |          |                                  |         |           | Nápověda – zadejte dotaz $\blacksquare$ $\blacksquare$ $\blacksquare$ $\blacktriangleright$ $\blacktriangleright$ |           |          |     |
| D B B B B B B V X B B · √ r · r · B D × 4 X l U β 100% · 0 . |                                                                                                    |                               |          |           |           |                |          |                                  |         |           |                                                                                                    |           |          |     |
|                                                              |                                                                                                    |                               |          |           |           |                |          |                                  |         |           |                                                                                                    |           |          |     |
|                                                              |                                                                                                    |                               |          |           |           |                |          |                                  |         |           |                                                                                                    |           |          |     |
| $-9$<br>Arial CE<br>$B$ $I$ $U$<br>$\bullet$                 |                                                                                                    |                               |          |           |           |                |          |                                  |         |           |                                                                                                    |           |          |     |
| M2<br>fx Abs.1 dní<br>$\overline{\phantom{a}}$               |                                                                                                    |                               |          |           |           |                |          |                                  |         |           |                                                                                                    |           |          |     |
|                                                              | А                                                                                                    | B.                            |          | м         | Ν         | 0              | P        | Q                                | R       | s         |                                                                                                    | U         | v        |     |
|                                                              | Období                                                                                                  | 1.8.2003                      |          |           |           |                |          |                                  |         |           |                                                                                                    |           |          |     |
| $\overline{2}$                                               | Index                                                                                                   | Jméno                         | Abs.1    | Abs.1 dní | Abs.2     | Abs.2 dní      | Abs.3    | Abs.3 dní                        | Abs.4   | Abs.4 dní | Abs.5                                                                                                    | Abs.5 dní | Also.6   | Ab: |
| 3                                                            |                                                                                                    | 14 Babáčková Jaroslava        | 16:00:00 |           | 0:00:00   | n.             | 20:03:00 | 0                                | 0:00:00 |           | 0:00:00                                                                                                    |           | 0:00:00  |     |
| 4                                                            |                                                                                                    | 13 Bilek Josef Ing.           | 80:00:00 | $10^{-1}$ | 0:00:00   | 0.             | 0:00:00  | $\Omega$                         | 0:00:00 |           | 0:00:00                                                                                                    |           | 0:00:00  |     |
| 5                                                            |                                                                                                    | 15 Dočkalová Ivana            | 56:00:00 | 7         | 0:00:00   | n.             | 18:16:00 | $\overline{2}$                   | 0:00:00 |           | 0:00:00                                                                                                    |           | 0:00:00  |     |
| 6                                                            |                                                                                                    | 4 Donné Josef Ing.            | 56:00:00 | 7         | 0:00:00   | n.             | 14:30:00 | 2                                | 0:00:00 |           | 0:00:00                                                                                                    |           | 0:00:00  |     |
| 7                                                            |                                                                                                    | 17 Eliág Luděk Ing.           | 40:00:00 | 5         | 0:00:00   | n.             | 20:26:00 | 0                                | 0:00:00 |           | 0:00:00                                                                                                    |           | 1:36:00  |     |
| $\overline{8}$                                               |                                                                                                    | 18 Filípková Marie            | 32:00:00 | 4         | 0:00:00   | n.             | 3:29:00  | 0                                | 0:00:00 |           | 0:00:00                                                                                                    |           | 5:03:00  |     |
| 9                                                            |                                                                                                    | 3 Frommel Zdeněk              | 0:00:00  | 0.        | 144:00:00 | 26             | 6:10:00  | $\Box$                           | 0:00:00 |           | 0:00:00                                                                                                    |           | 0:00:00  |     |
| 10                                                           |                                                                                                    | 87 Galová Terezie Ing.        | 16:00:00 | 2         | 0:00:00   | n.             | 1:48:00  | $\mathbf 0$                      | 0:00:00 |           | 0:00:00                                                                                                    |           | 4:50:00  |     |
| 11                                                           |                                                                                                    | 5 Gansdorferová Jarmi         | 0:00:00  | $\Omega$  | 0:00:00   | $\overline{0}$ | 78:52:00 | 6                                | 0:00:00 |           | 0:00:00                                                                                                    |           | 5:20:00  |     |
| 12                                                           |                                                                                                    | 16 Halmová Lenka Ing.         | 48:00:00 | 6         | 0:00:00   | 0              | 55:26:00 |                                  | 0:00:00 |           | 0:00:00                                                                                                    |           | 5:48:00  |     |
| $\overline{13}$                                              |                                                                                                    | 21 Hladůvková Zuzana          | 56:00:00 |           | 0:00:00   | 0.             | 0:00:00  | $\Omega$                         | 0:00:00 |           | 0:00:00                                                                                                    |           | 11:00:00 |     |
| 14<br>$H = 4$                                                |                                                                                                    | لنظل السماء معتابا مشكال الدف | 10.00.00 | c.        | 0.00.00   | o.             | 0.00.00  | $\Omega$<br>$\blacktriangleleft$ | 0.00.00 |           | 0.00.00                                                                                                    |           | 0.00.00  |     |
|                                                              |                                                                                                    | N vysledovka                  |          |           |           |                |          |                                  |         |           |                                                                                                    |           |          |     |
| Připraven                                                    |                                                                                                    |                               |          |           |           |                |          |                                  |         |           |                                                                                                    | 123       |          |     |

Abs.1 ... Dovolená ... Počet hodin uznaných čerpáním absence Dovolená

Abs. 1 dní ... Počet dní čerpané dovolené (může dle nastavení docházky zahrnovat i půldny)

## Nyní již jen stručně význam kódů dalších absencí:

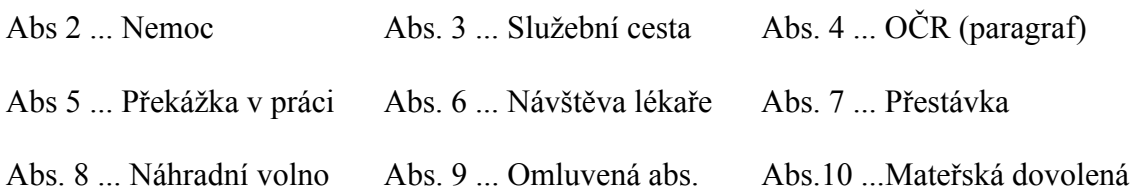

Takto jsou absence předdefinovány v programu výrobcem. Uživatel ale může význam kódů změnit či doplnit nové. Absencí může být až 20.

Absence 2 nemoc je ještě v dalším sloupci rozvedena jako počet dní nad 3 dny spojitého intervalu.

U absence 4 je význam zkratky OČR ... ošetřování člena rodiny

U absence 7 je použito pro povinnou zákonnou přestávku v práci – neuznává se jako odpracovaná doba.

Absence 8 se standardně používá na čerpání nadělaného přesčasu. Doba se nepočítá jako odpracovaná, ale je uvedena pro informaci o tom, kolik přesčasu bylo takto vyčerpáno

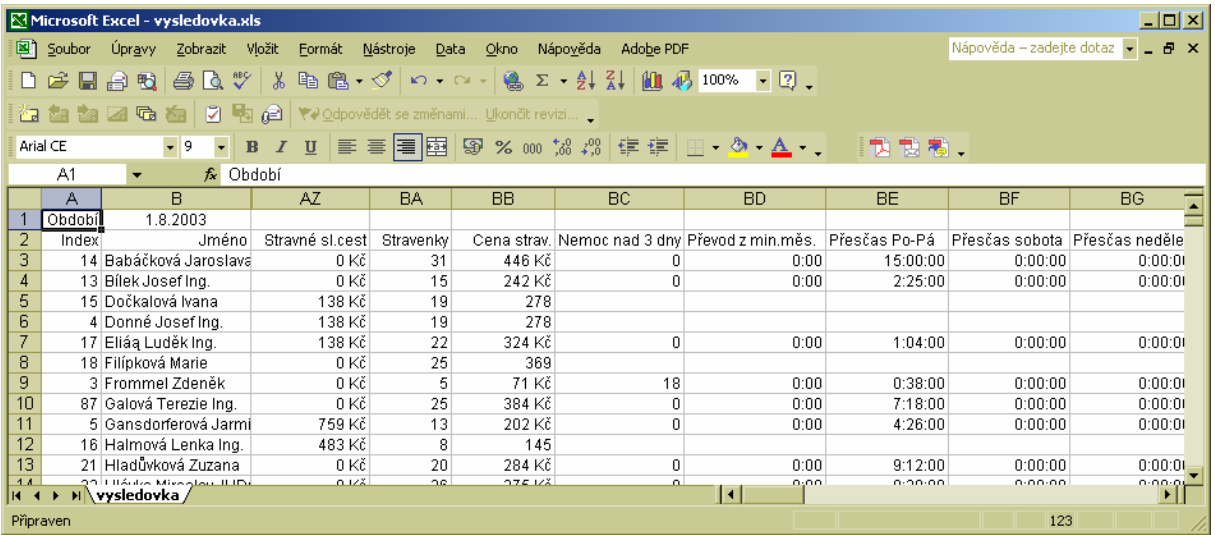

Stravné sl. Cest ... Program umí na delších služebních cestách podle jejich konkrétní délky vyhodnotit nárok na stravné v korunách.

- Stravenky ... Je možné zadat kritéria určující nároky na stravenky (po jaké odpracované době nárok vzniká. Je možné vyhodnotit dvě stravenky denně (oběd, svačina). Zde je tedy vyhodnocen počet nárokovaných stravenek.
- Cena strav. ... Vztahuje se k předchozímu sloupci, kdy lze zadat cenu první i druhé stravenky. Program pak vyhodnocuje celkovou cenu nárokovaných stravenek v období.
- Nemoc nad 3 dny ... Zde je uvedeno, kolik dní spojitého intervalu nemocenské bylo čerpáno nad první tři dny. Zde je tedy čtvrtý až poslední den spojitého intervalu. Pokud má pracovník 7 dní nemoci (pondělí až neděle), je zde uvedeno číslo 4 (čtvrtek až neděle).
- Převod z min.mes. ... Počet hodin uznaného přesčasu vzniklého v minulém měsíci a předeného do zde vyhodnocovaného období.
- Přesčas Po-Pá ... Uznané přesčasové hodiny, které byly odpracovány v pracovní dny od pondělka do pátku
- Přesčas sobota ... počet přesčasových hodin opracovaných v soboty
- Přesčas neděle ... počet přesčasových hodin opracovaných v neděle
- Přesčas svátek ... počet přesčasových hodin odpracovaných ve dny vedené jako státní svátky a jiné volné dny (i velikonoce atd.)
- Víkend sobota ... Celkový počet všech hodin odpracovaných v soboty (nejen přesčas jako výše, ale vše)

Víkend neděle ... Celkový počet všech hodin odpracovaných v neděle

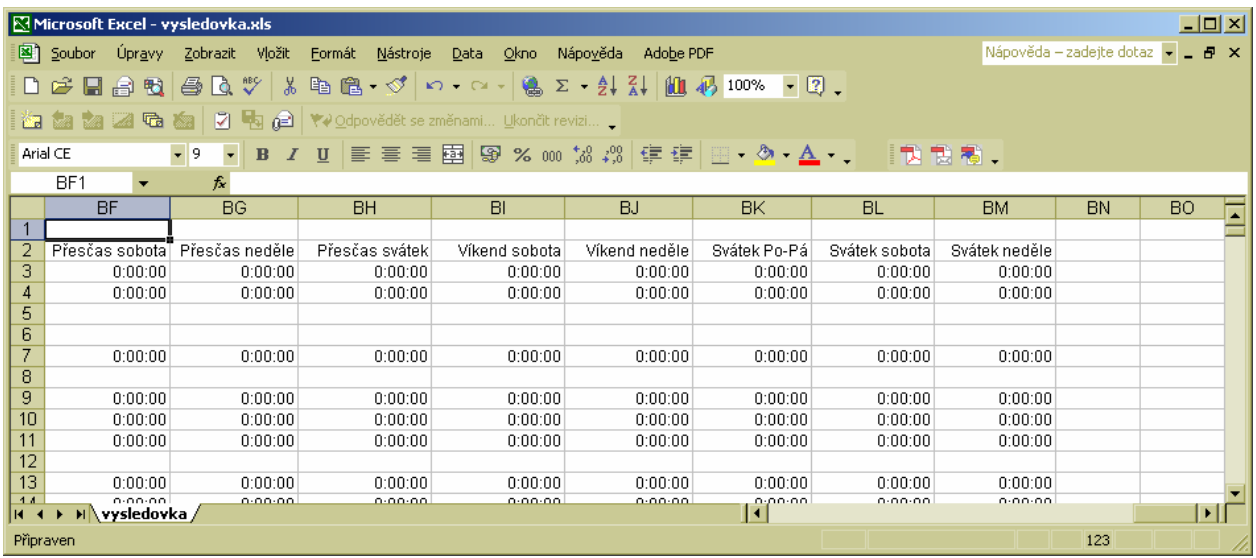

Svátek Po-Pá ... Počet všech hodin odpracovaných ve sváteční dny, které vycházely do pracovních dní (volné pracovní dny)

Svátek sobota ... Celkový počet hodin odpracovaných ve svátky, které připadly na soboty

Svátek neděle ... Celkový počet hodin odpracovaných ve svátky, které připadly na neděle

To je tedy popis všech dat zobrazených v hlavní části exportního souboru. Pokud by v budoucnu byl exportní soubor doplňován o další položky, budou tyto vloženy za položky stávající, do dalších sloupců. Tím je zajištěna možnost načítání novějších exportních souborů i do mezd, které nové sloupce neznají. Tyto budou na konci řádků jednoduše ignorovány.

## **Rozpis čerpání celodenních absencí a přerušení**

Dále je v exportním souboru ještě podrobný rozpis intervalů čerpání celodenních absencí. Ten je až pod hlavní tabulkou a je oddělen od posledního zaměstnance prázdným řádkem:

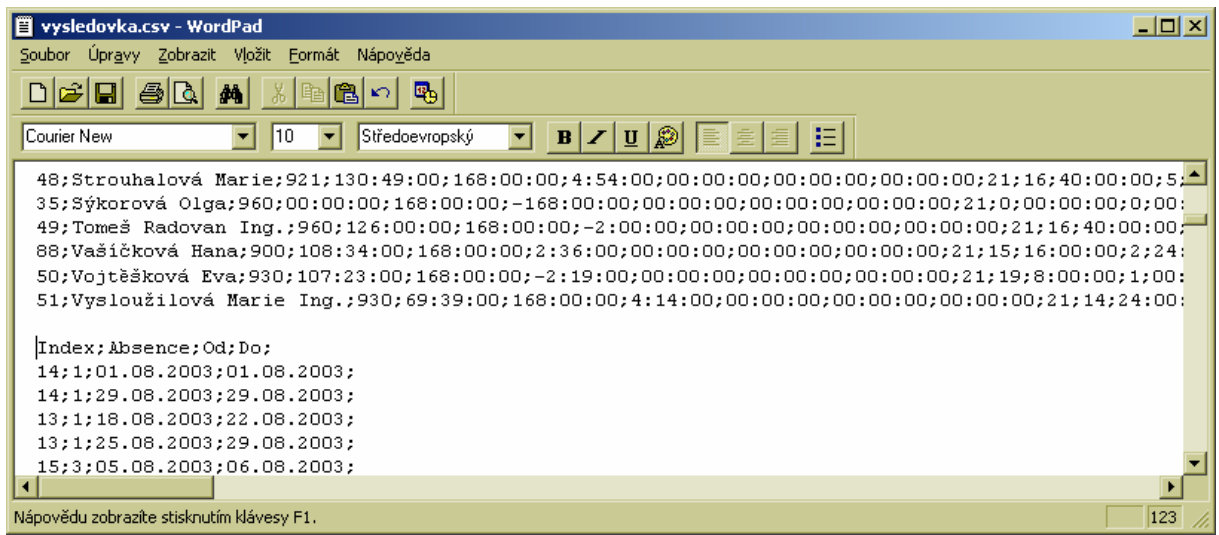

**Celodenní absence** ... opět pro lepší přehlednost ukázka dat převedených do excelu:

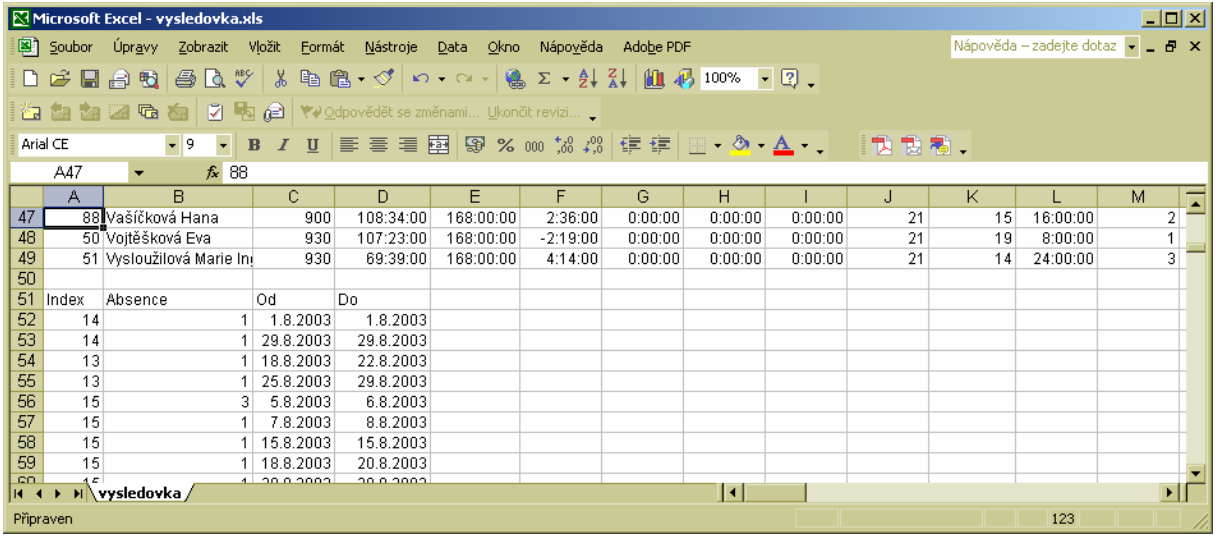

Index ... první údaj Index opět udává osobní číslo zaměstnance.

Absence ... Číselný kód čerpané celodenní absence

Od ... Začátek intervalu čerpání absence

Do ... Konec intervalu čerpání (včetně tohoto dne)

**Krátkodobé absence** ... přerušení v průběhu práce

Poslední část obsahuje přehled délek čerpání jednotlivých přerušení v průběhu dne, kdy pracovník část dne pracoval a část dne čerpal absenci (přerušení práce). Od předchozí části je tato opět oddělena prázdným řádkem.

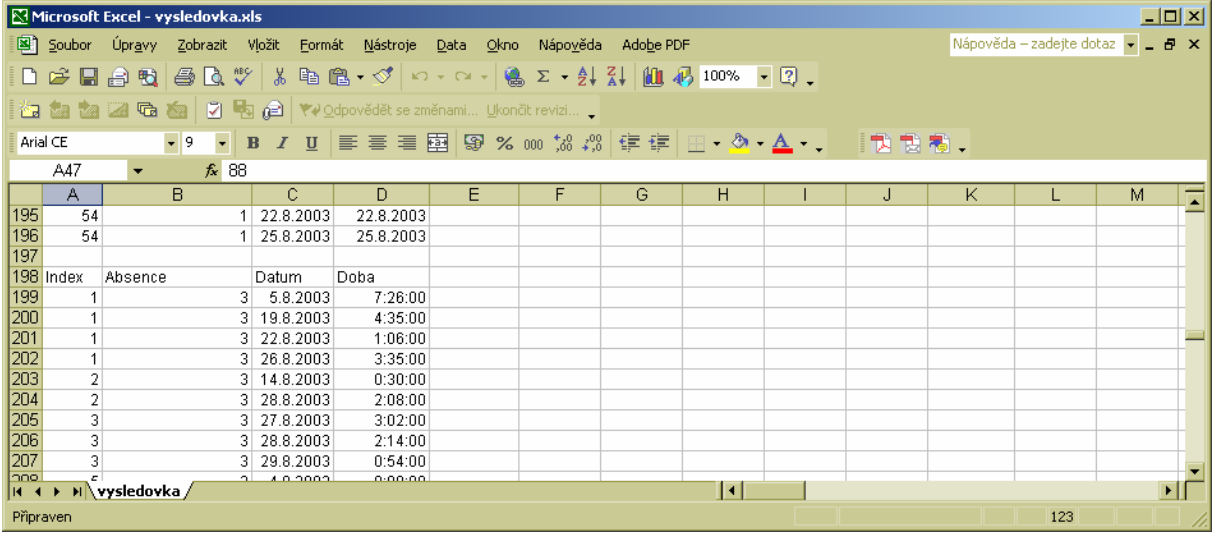

Index ... opět identifikátor zaměstnance Absence ... kód čerpaného přerušení Datum ... který den bylo čerpáno

Doba ... jak dlouho byl pracovník na čerpaném přerušení